## <span id="page-0-0"></span>**Image Index**

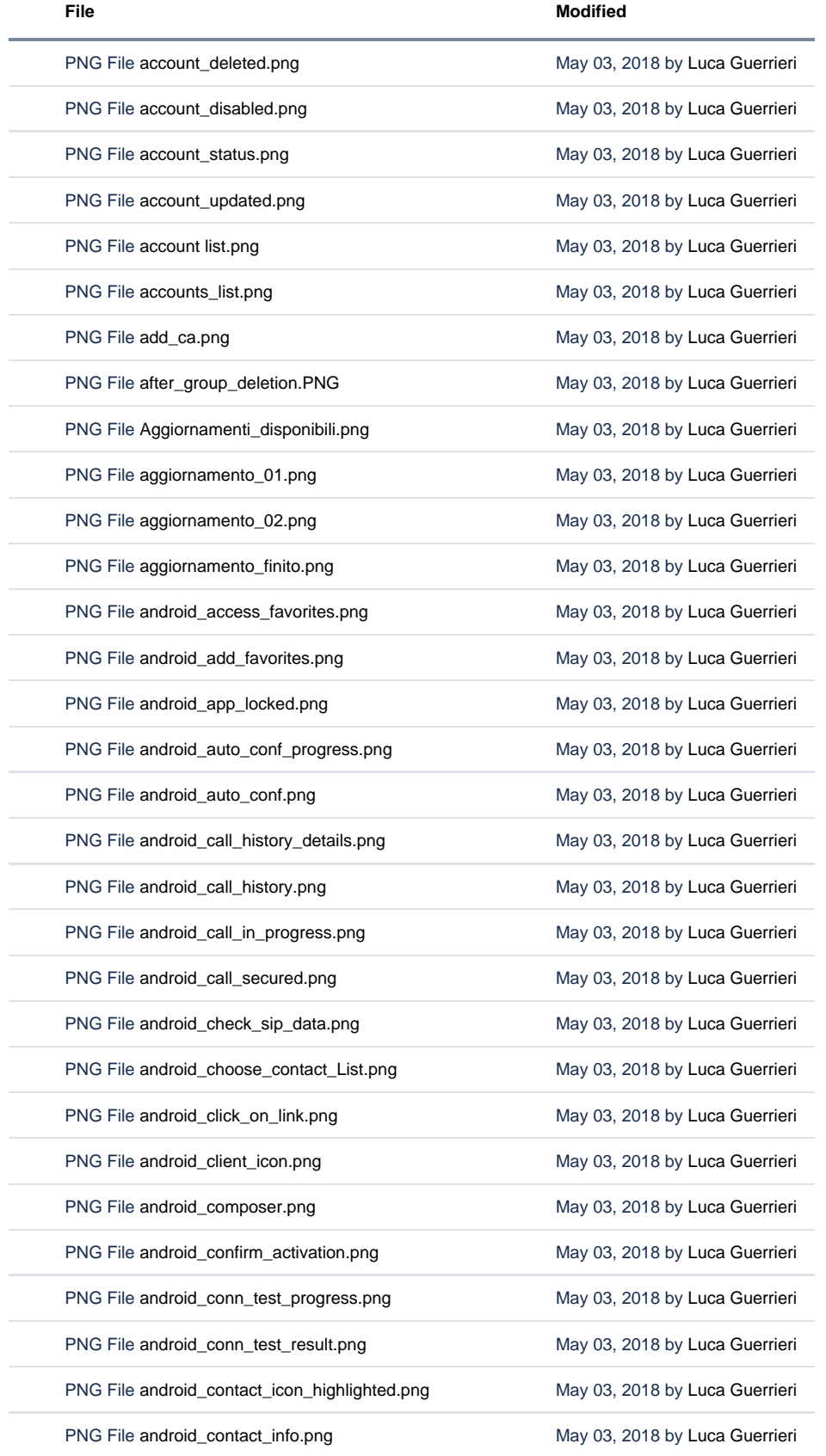

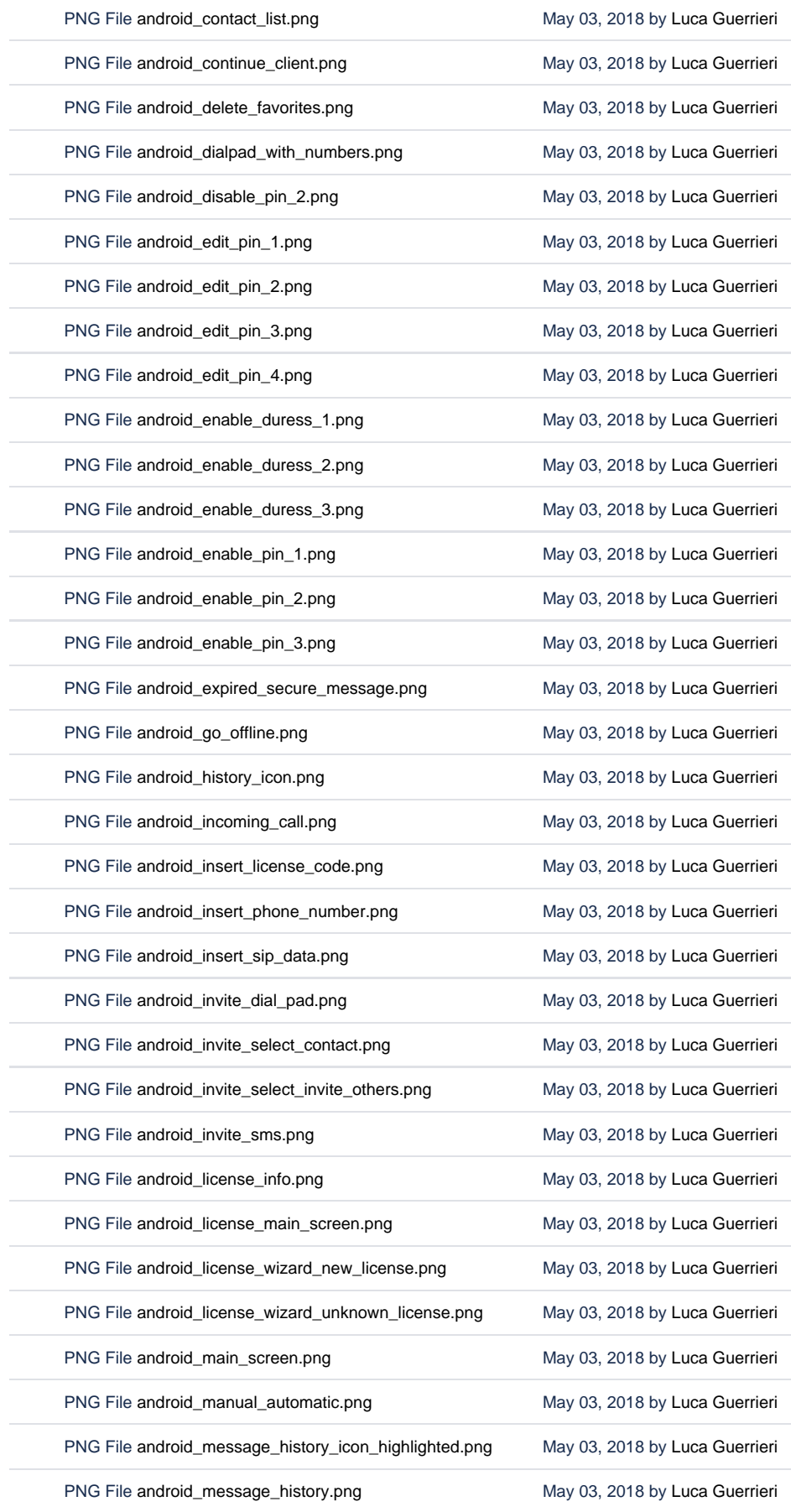

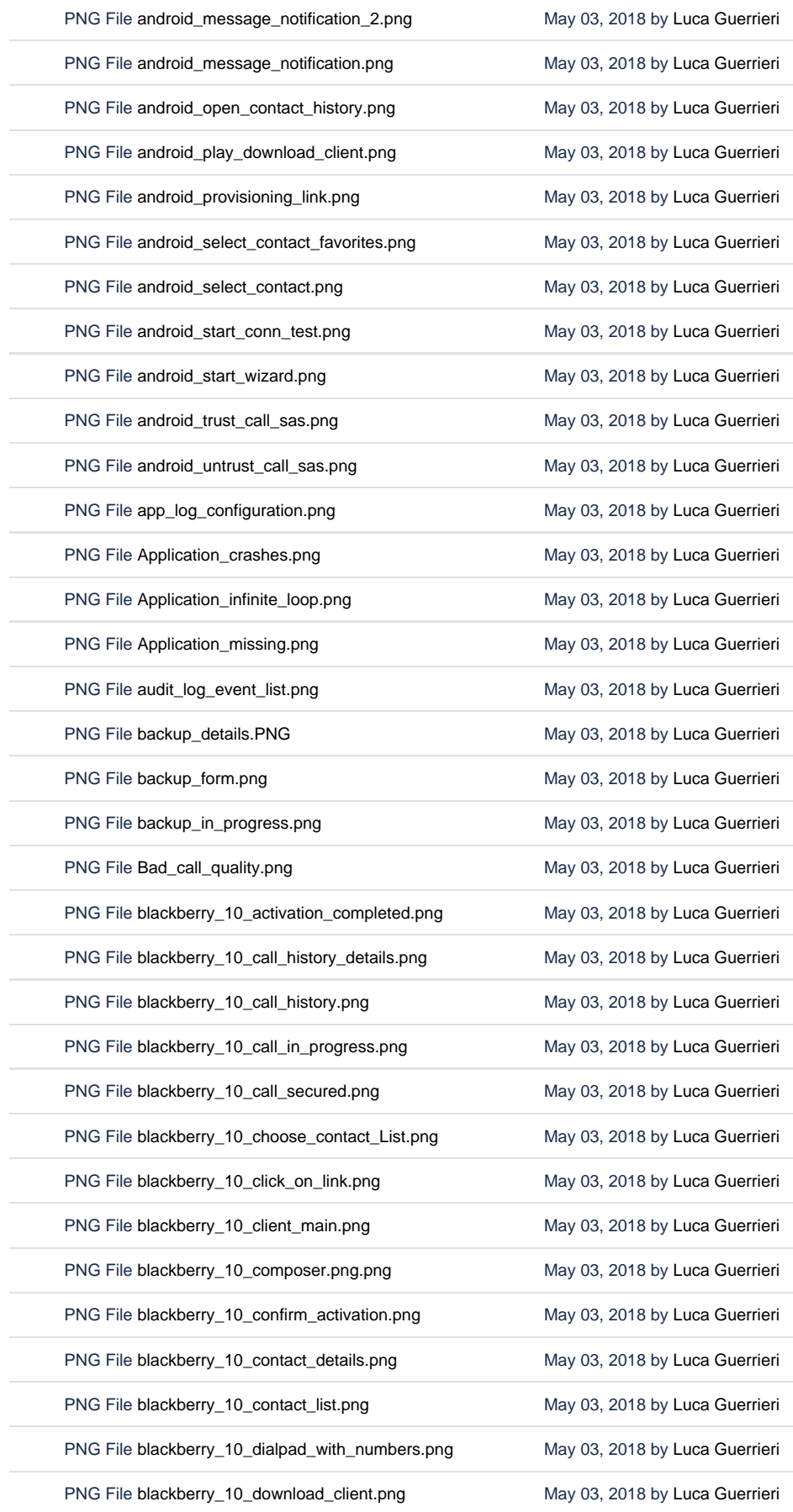

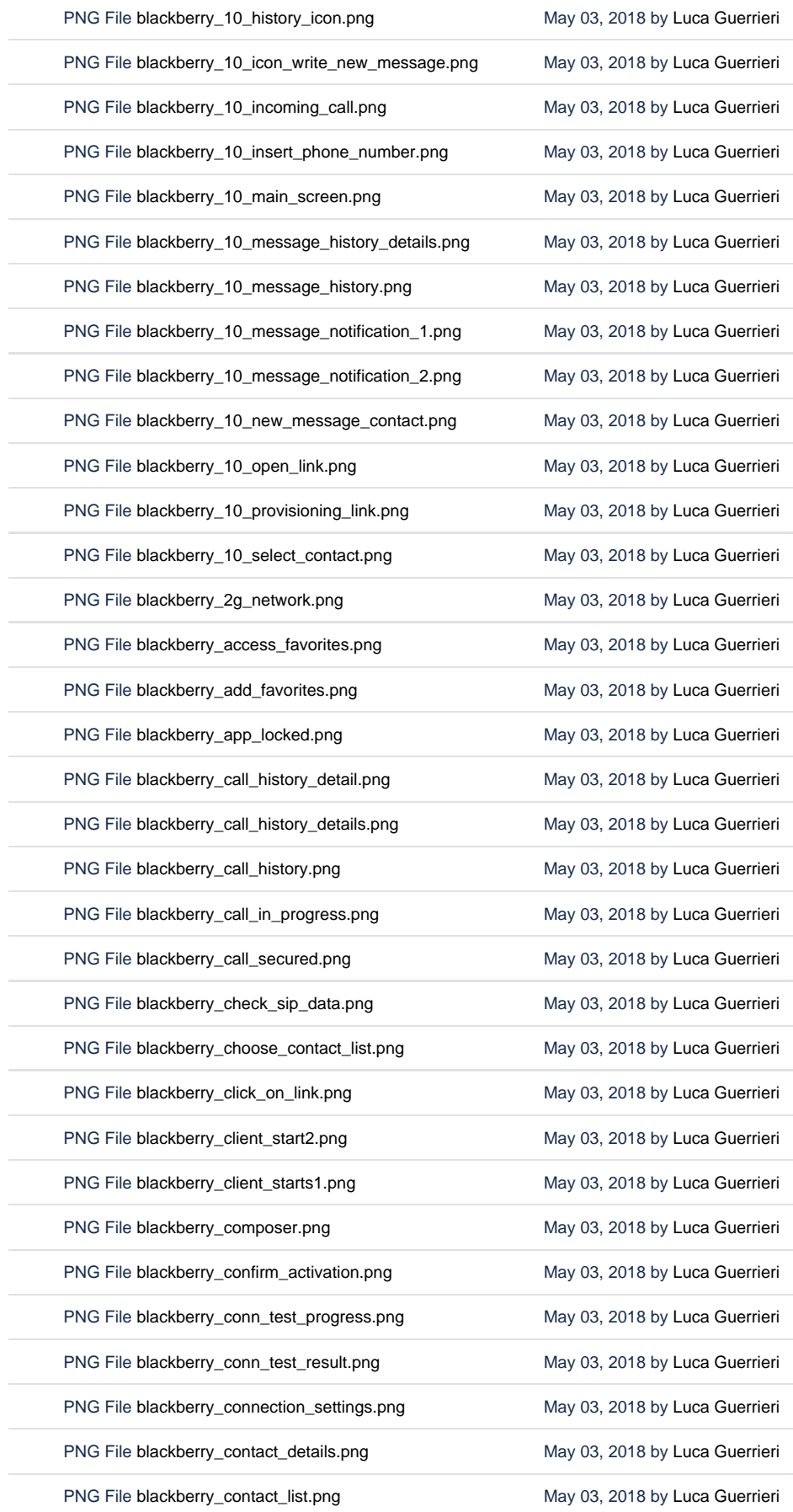

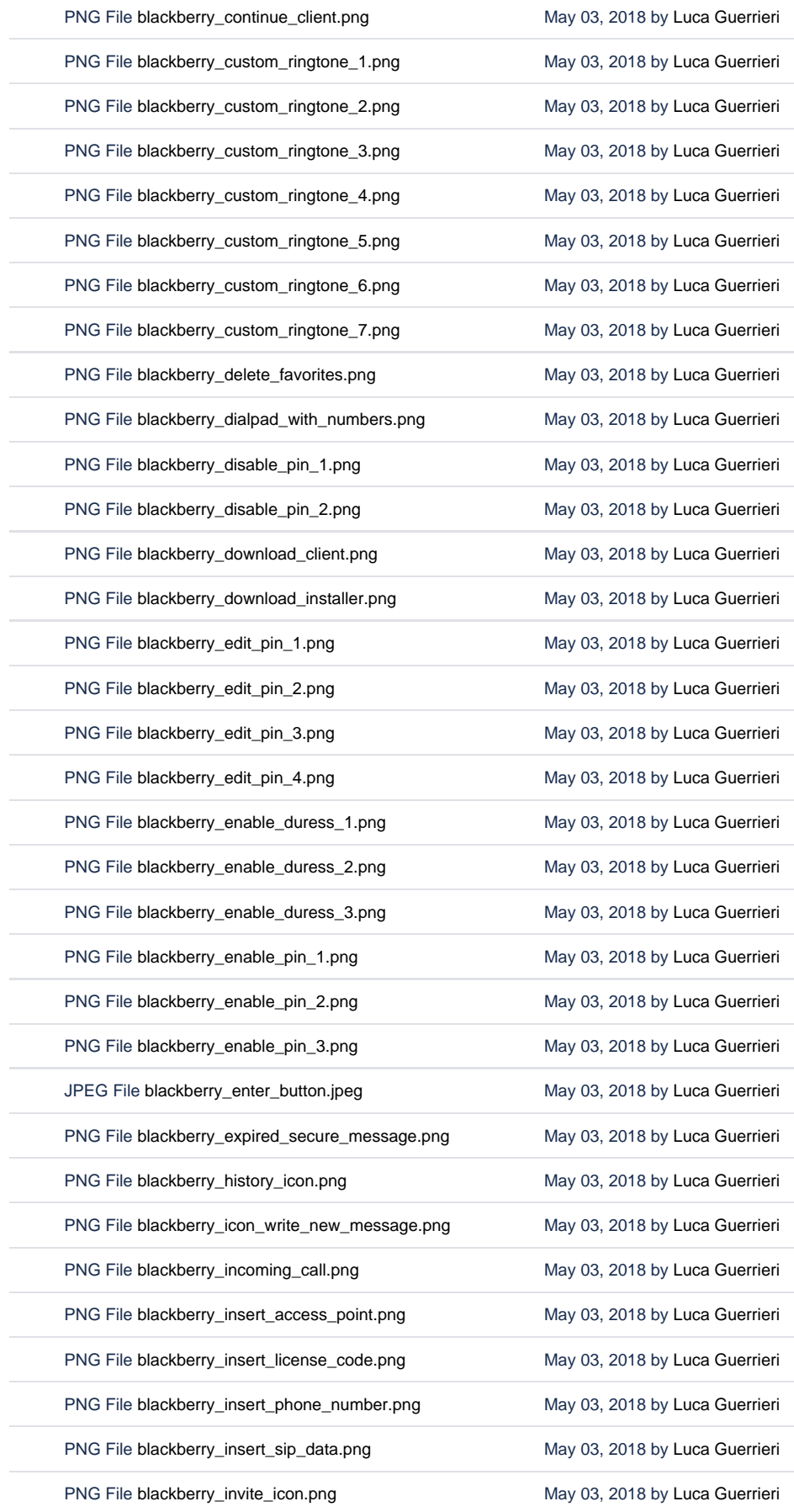

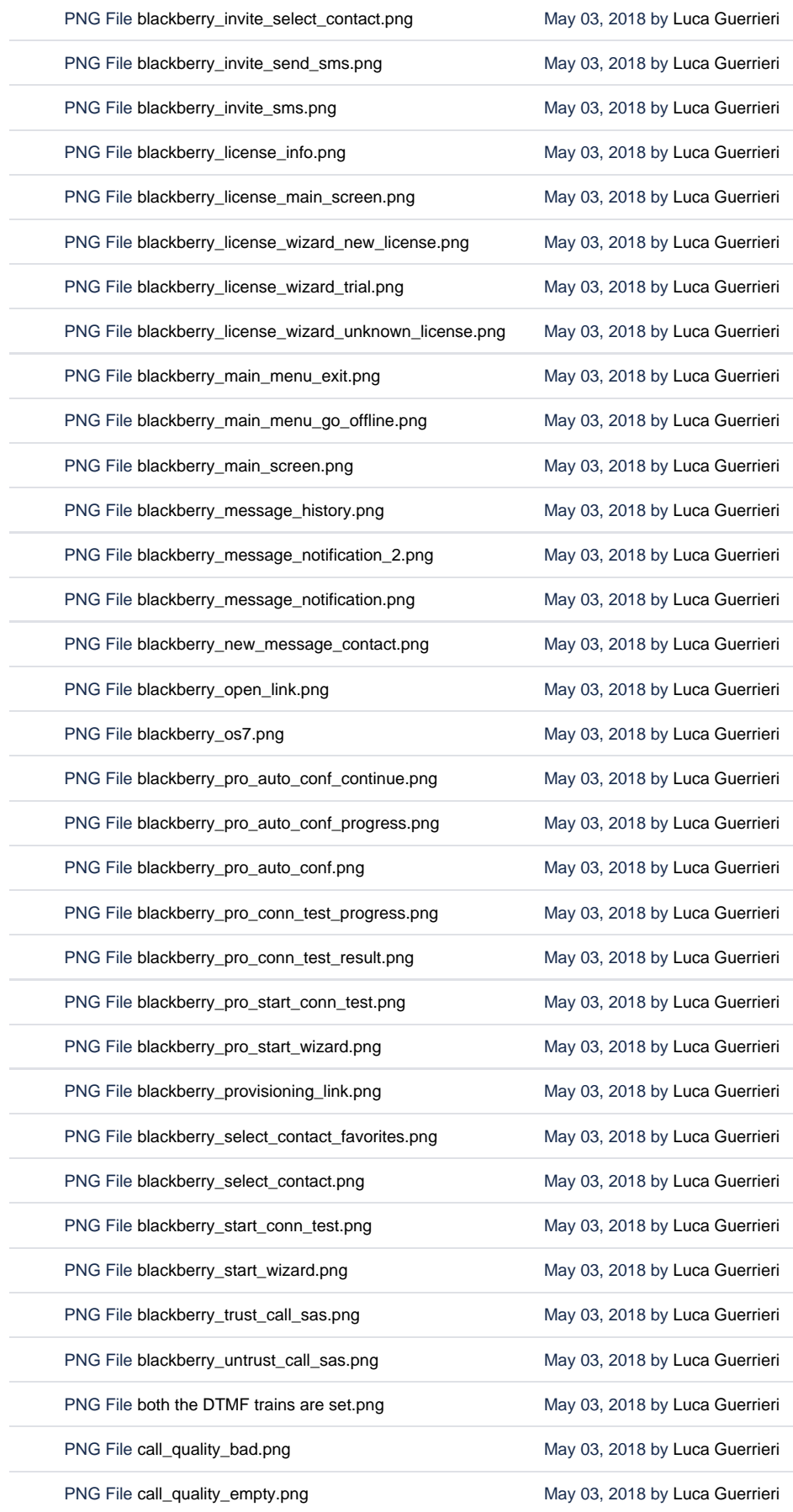

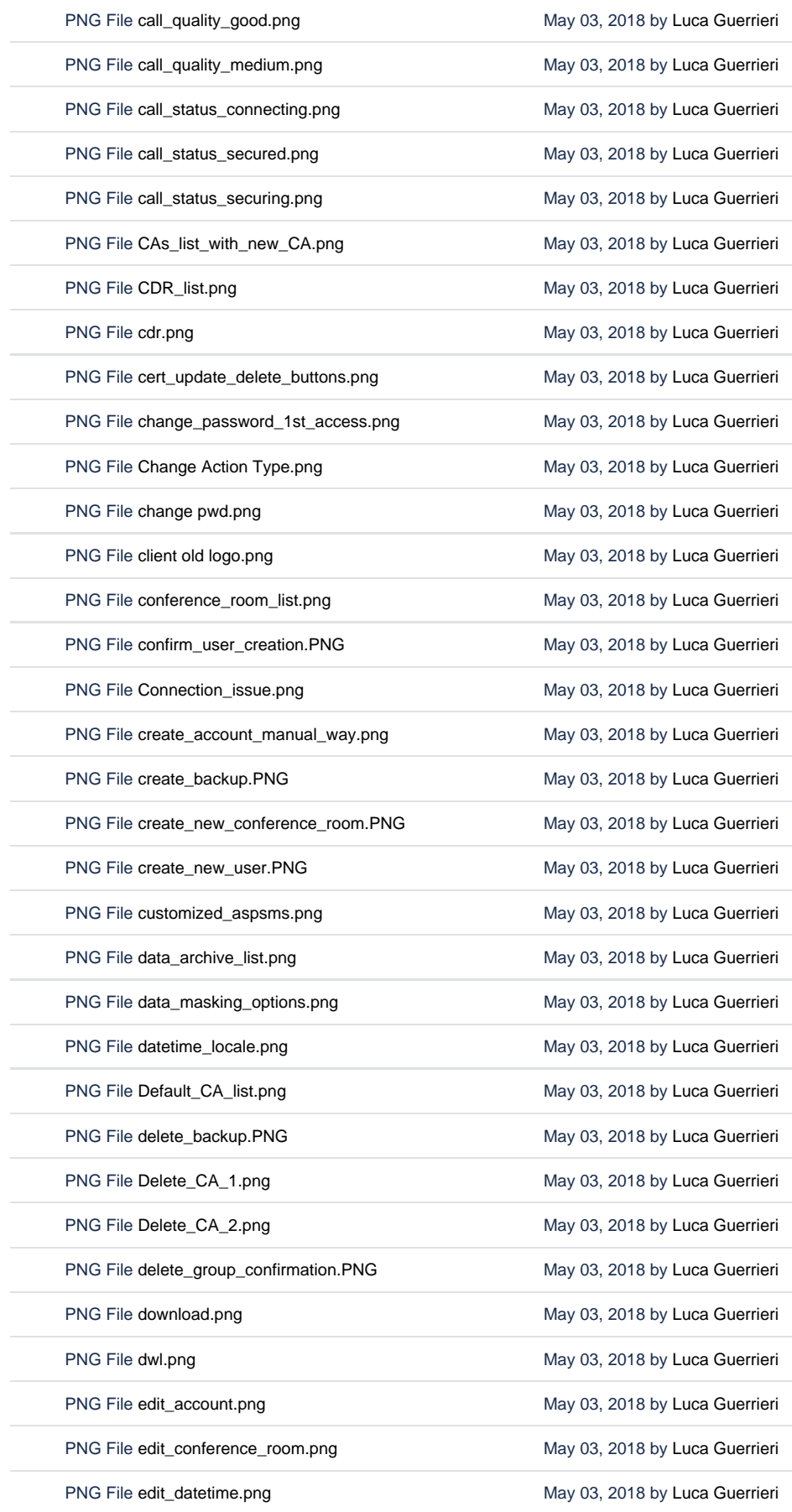

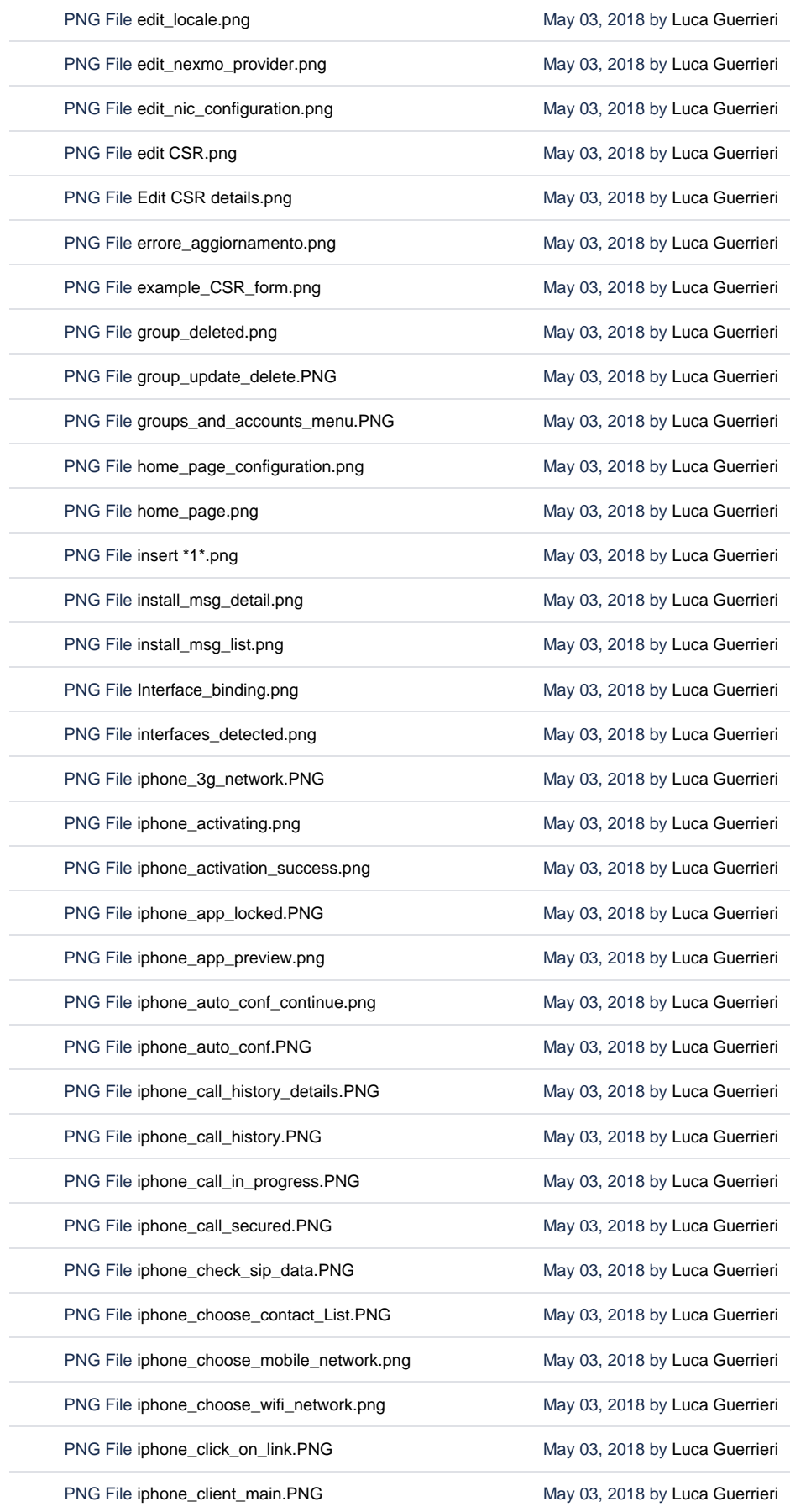

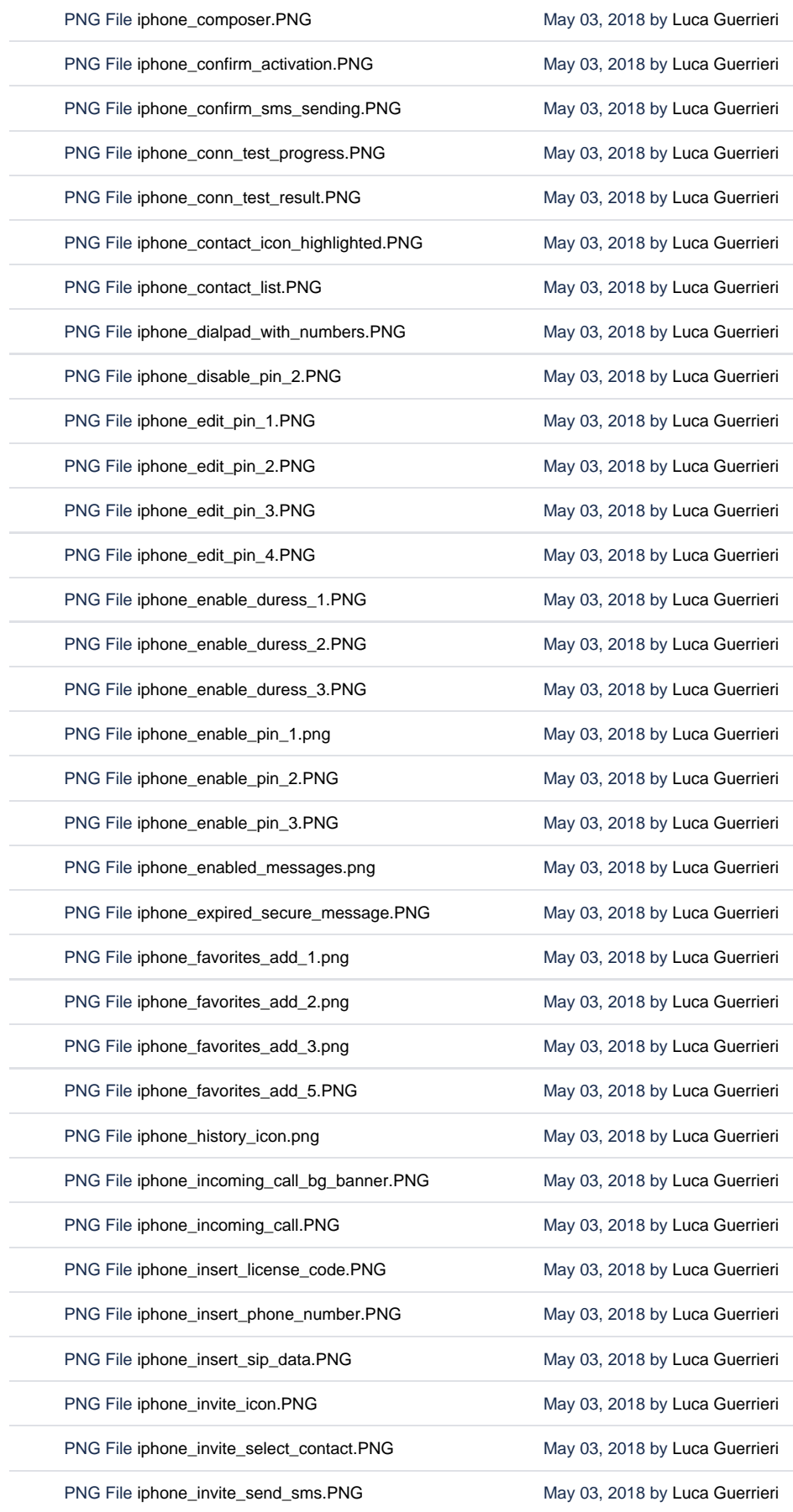

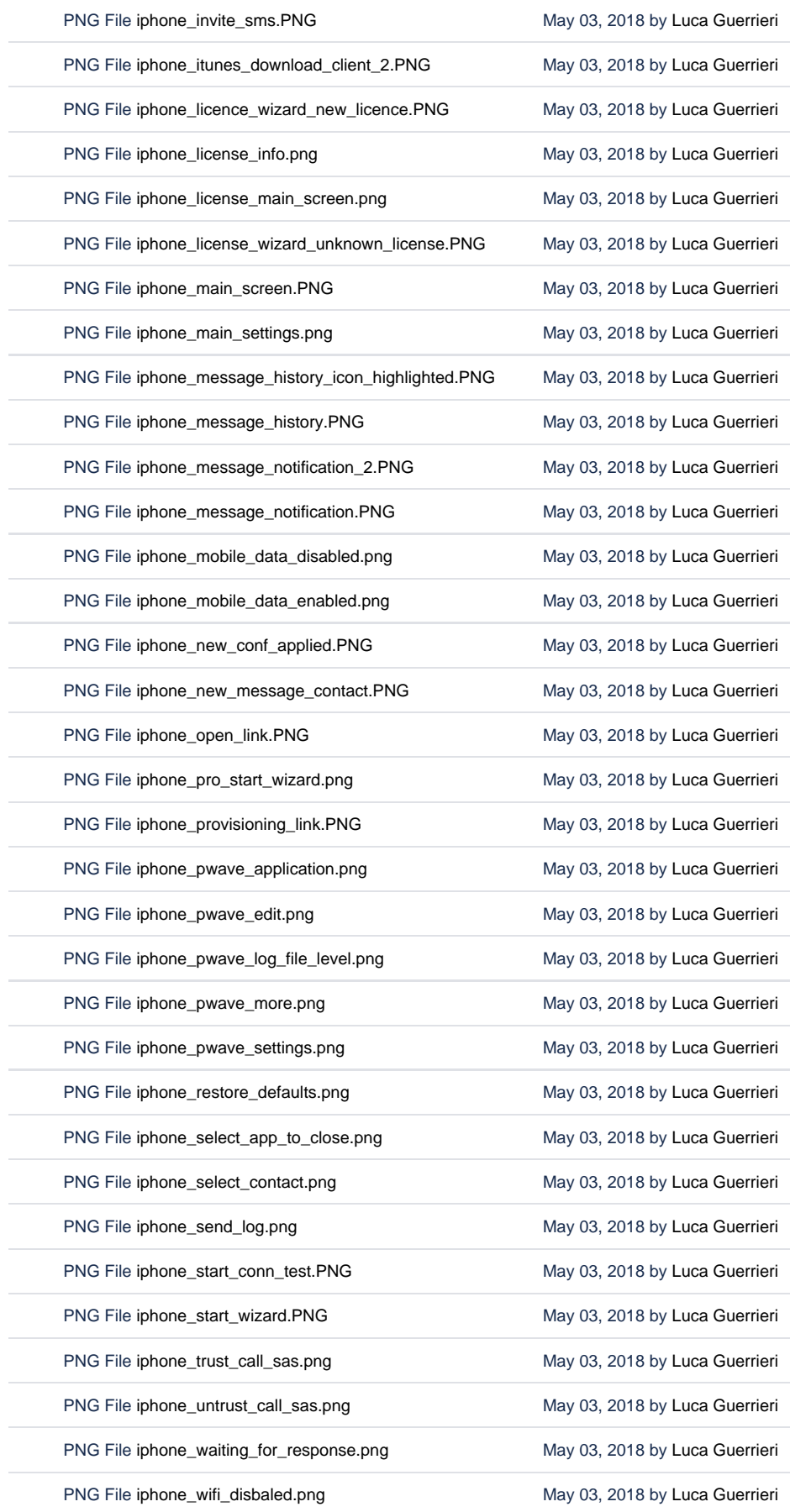

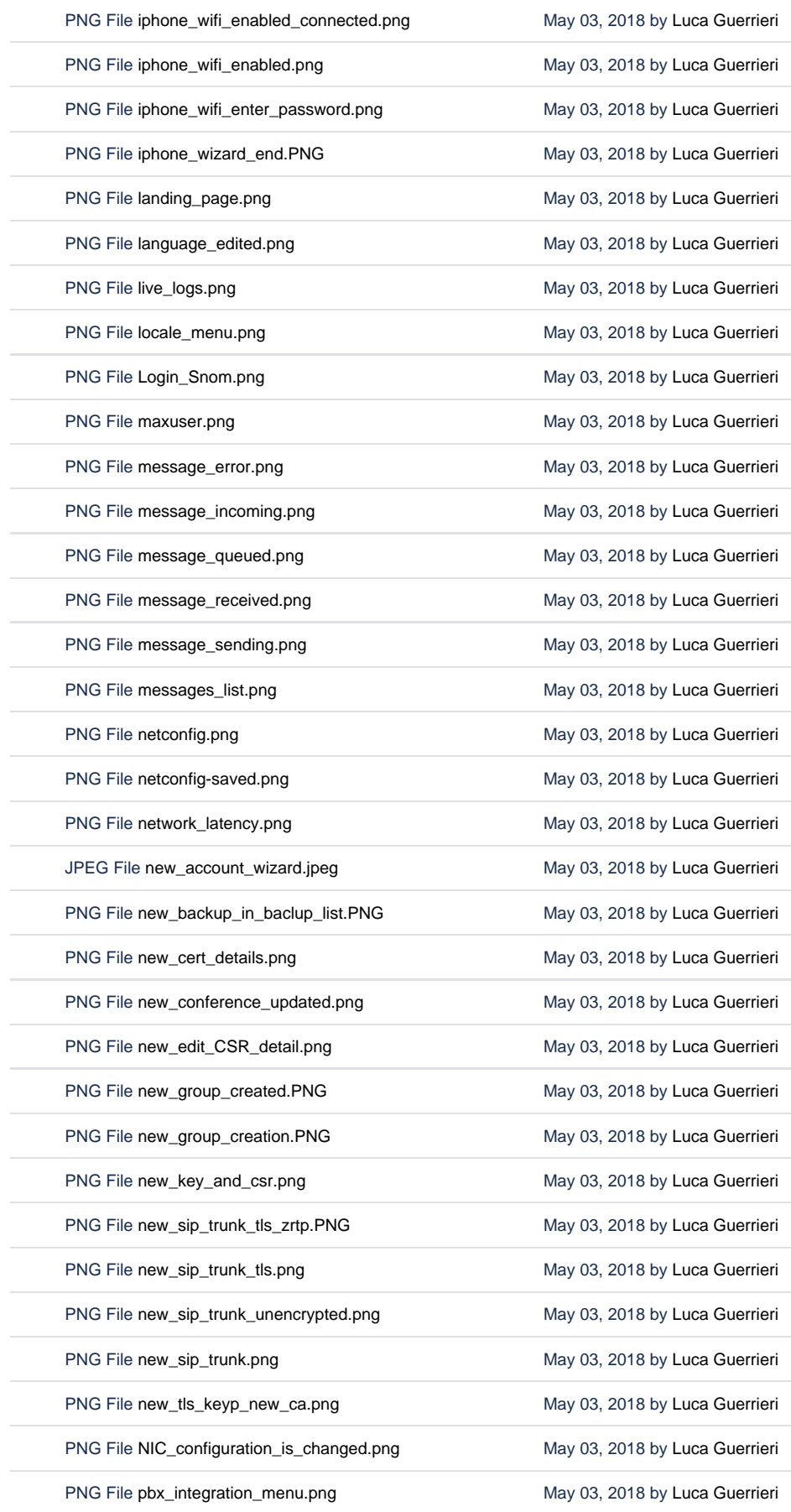

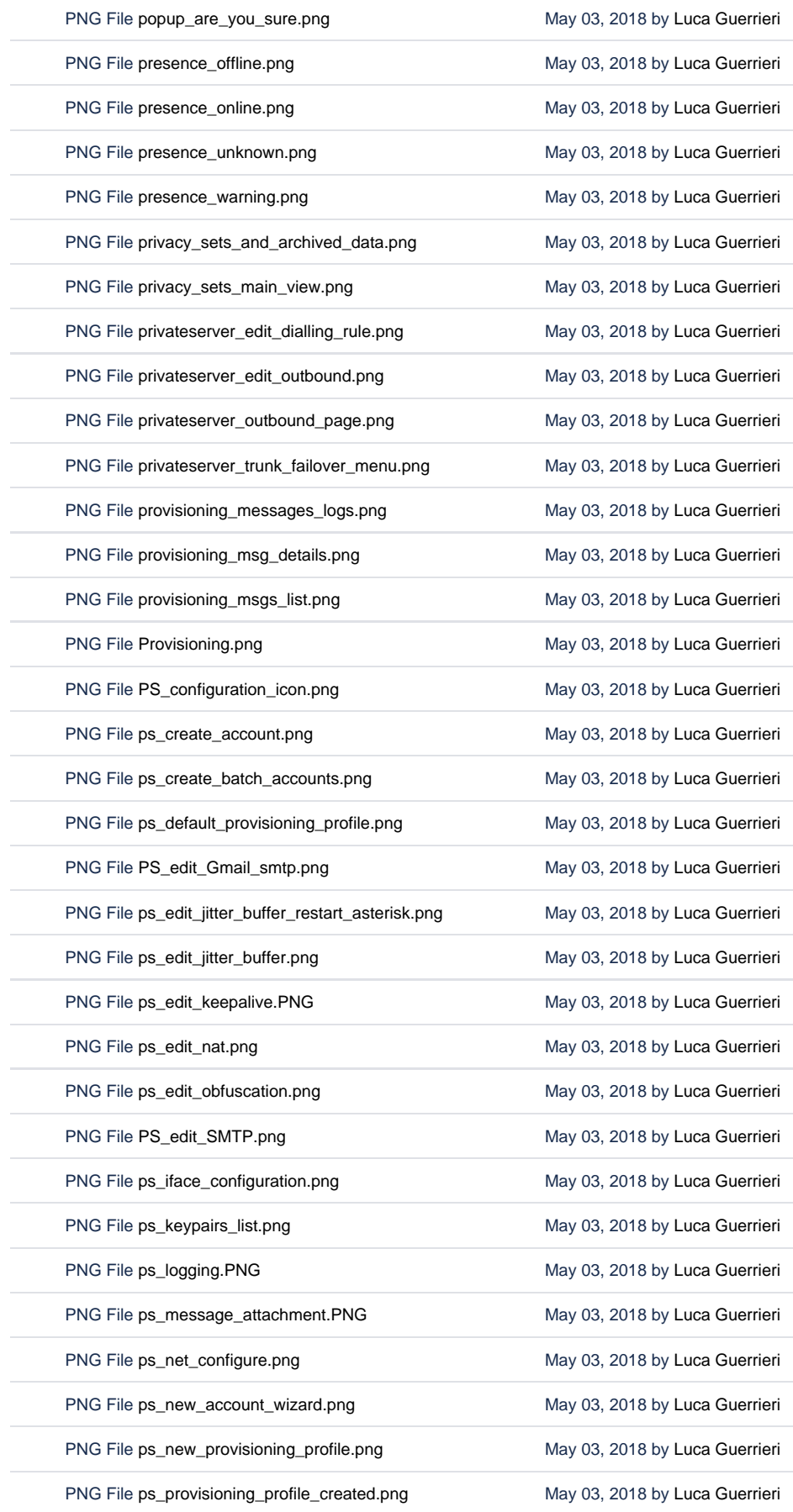

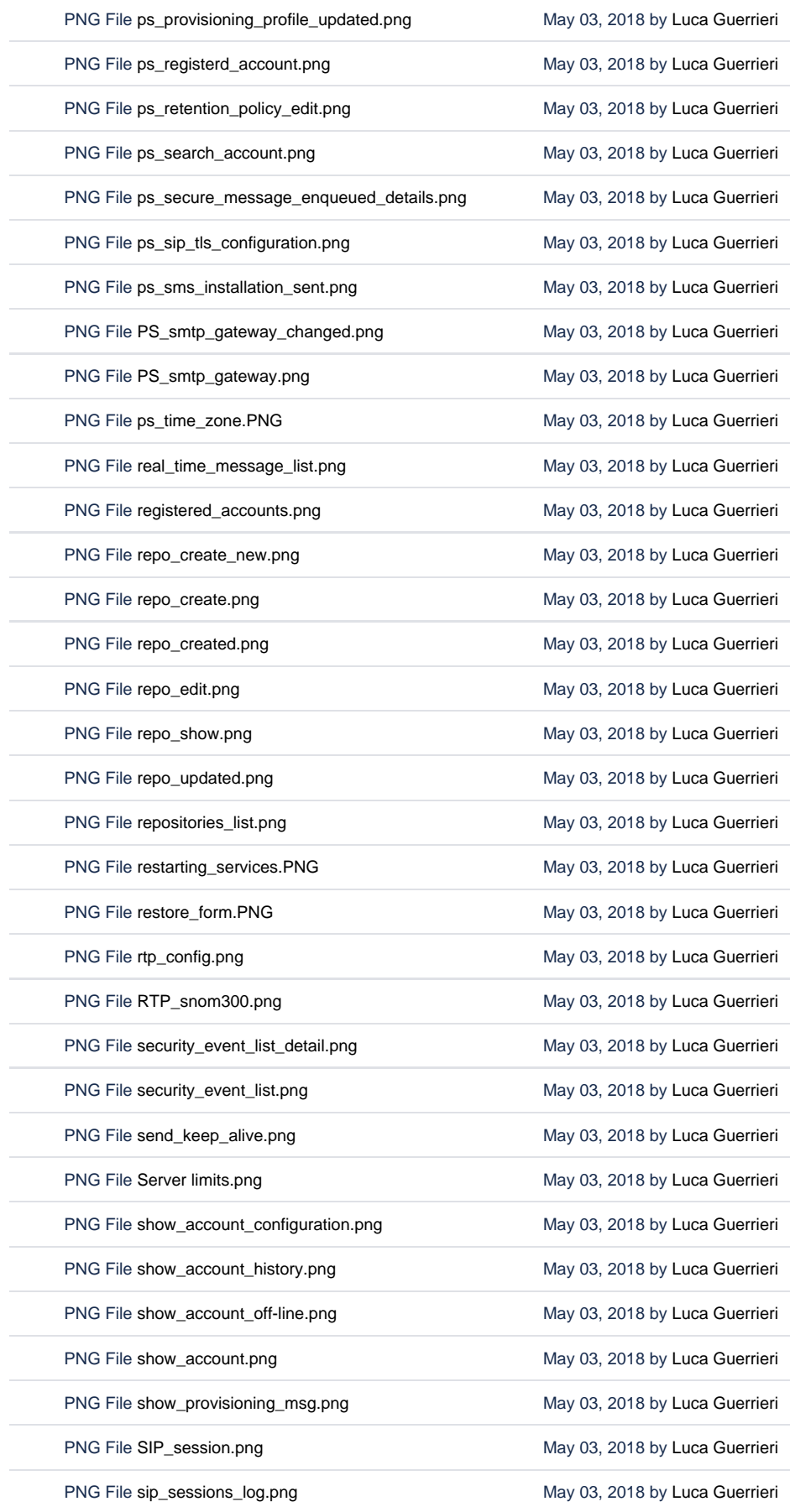

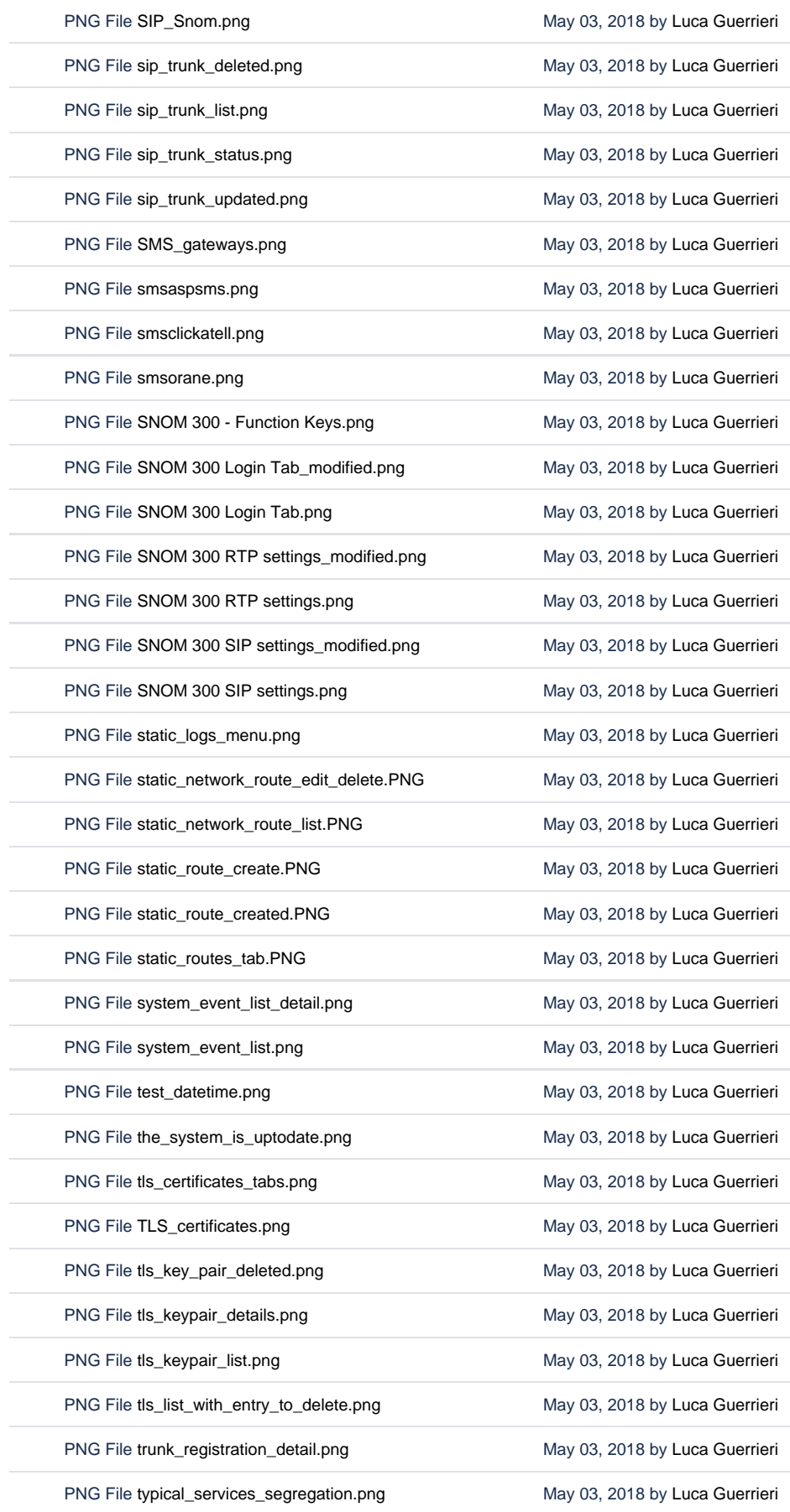

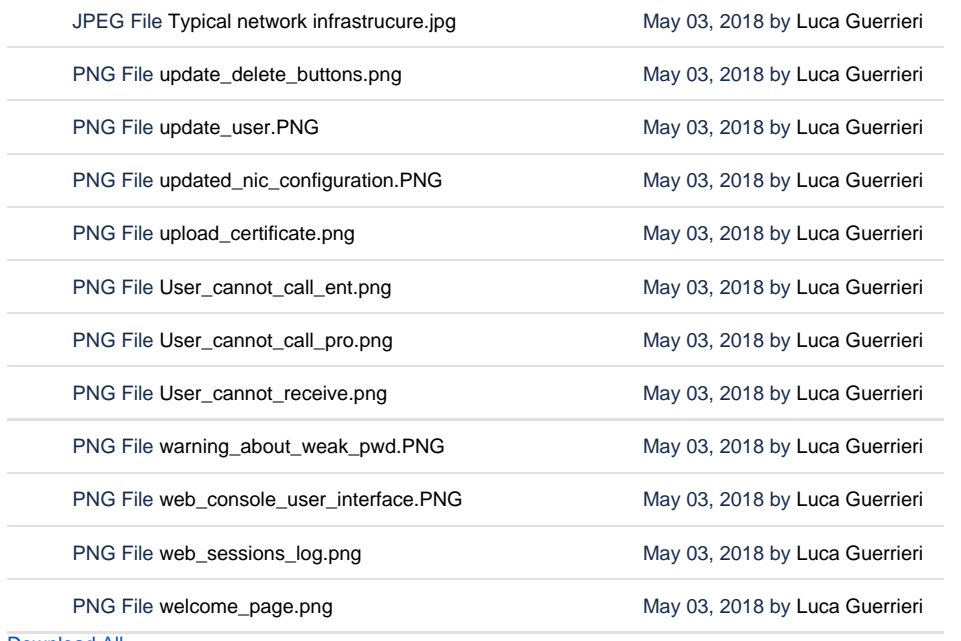

[Download All](https://support.privatewave.com/docs/pages/downloadallattachments.action?pageId=16318672)